## eVidyalaya Half Yearly Report

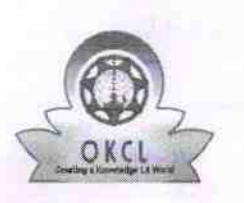

Department of School & Mass Education, Govt.<br>of Odisha

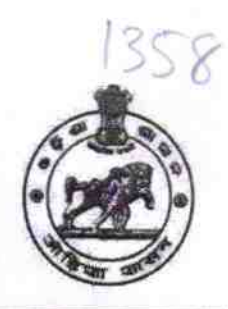

## School Name: RUDRANI HIGH SCHOOL Block: U\_DISE: District: GOP 21180420401 **PURI**

Report Create Date: 0000-00-00 00:00:00 (35629)

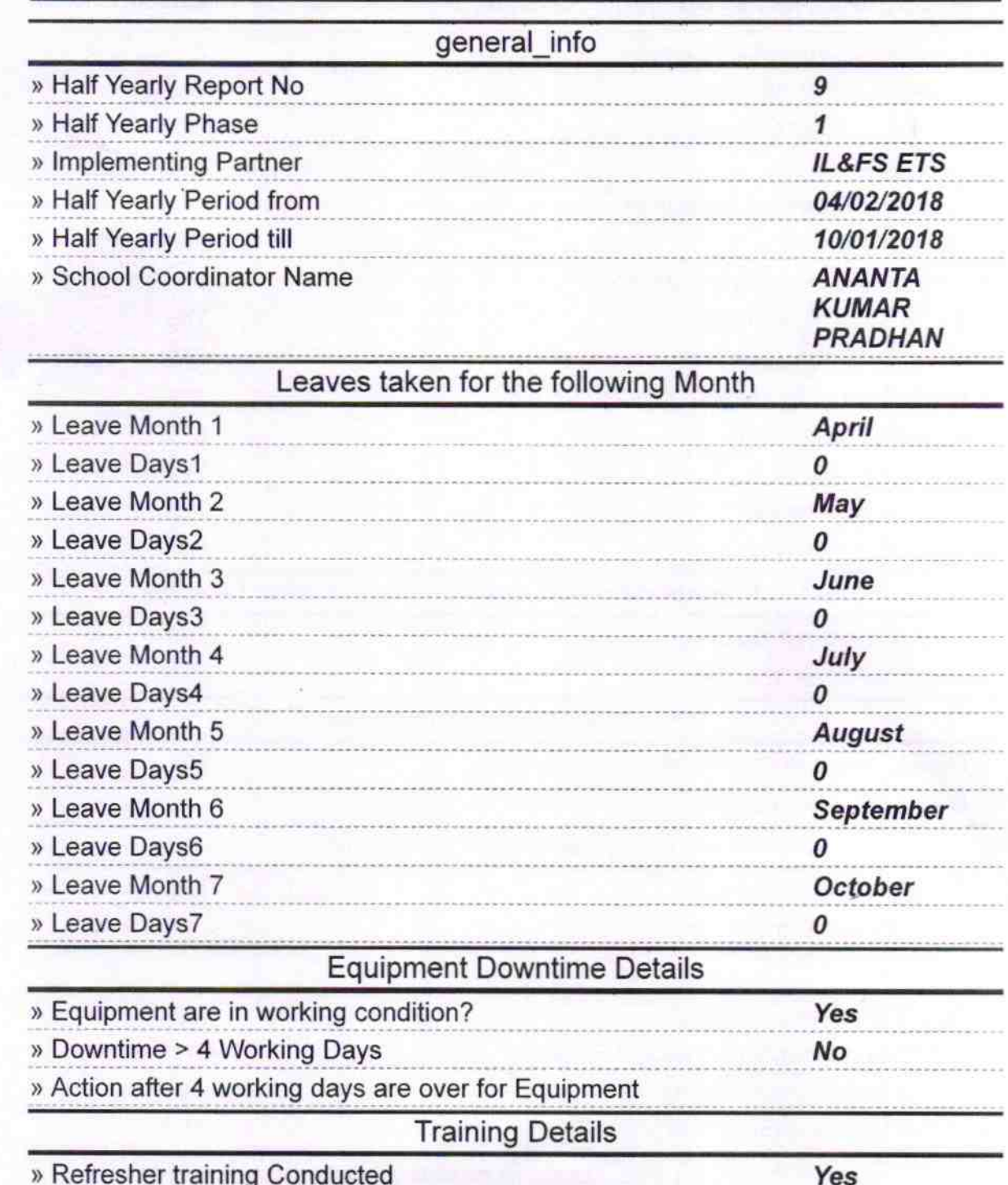

04/18/2018

» Refresher training Conducted Date<br>» If No; Date for next month

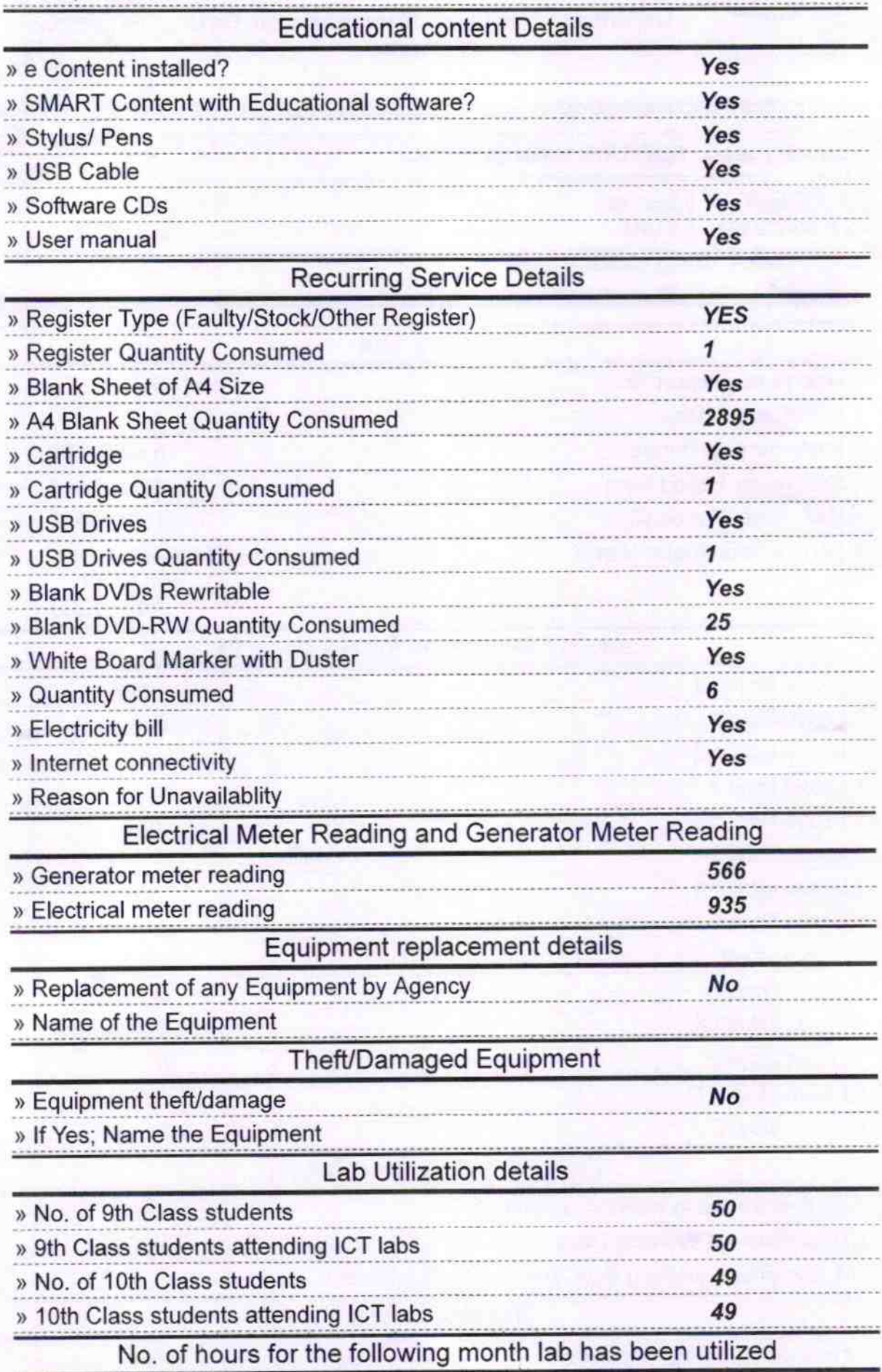

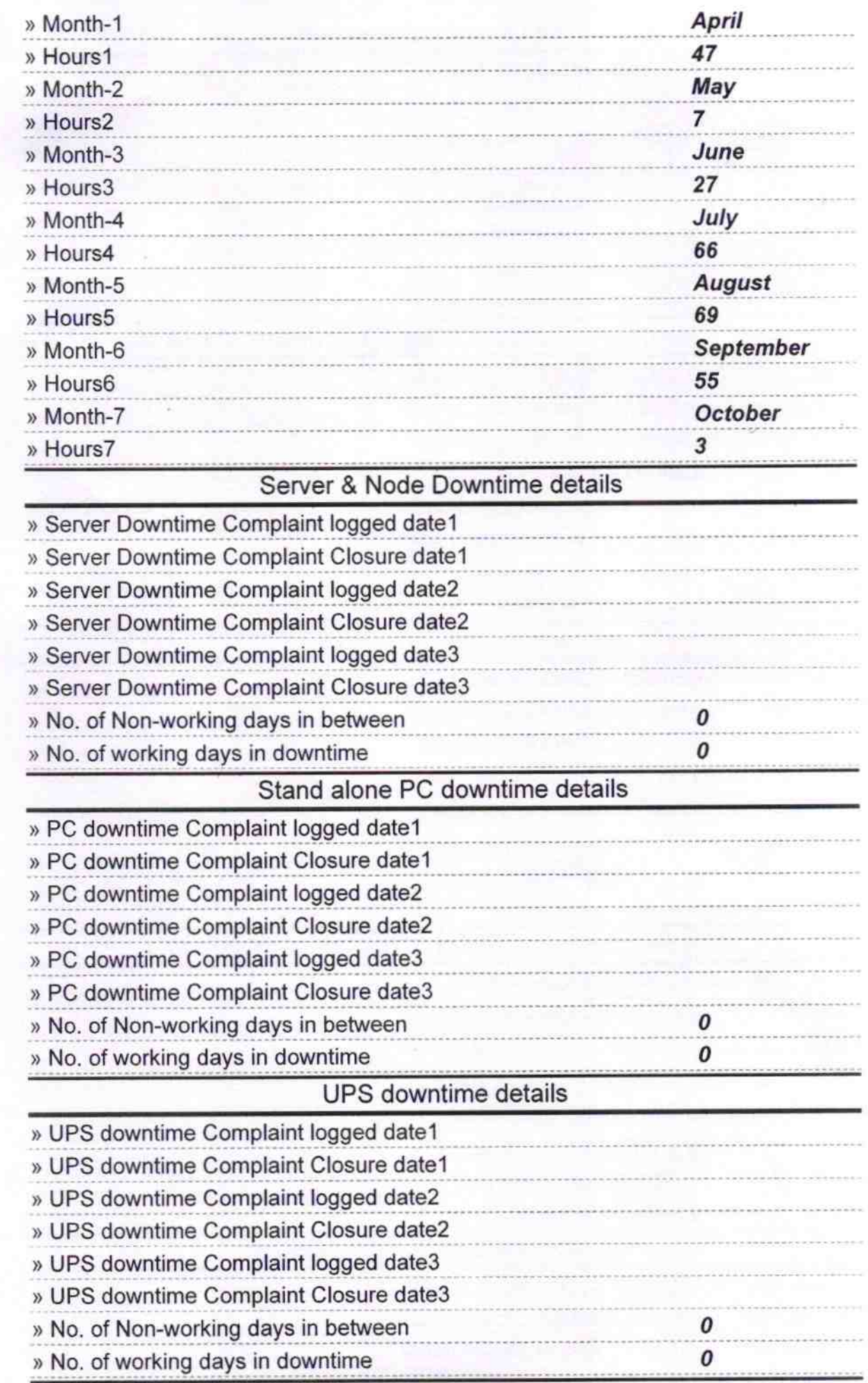

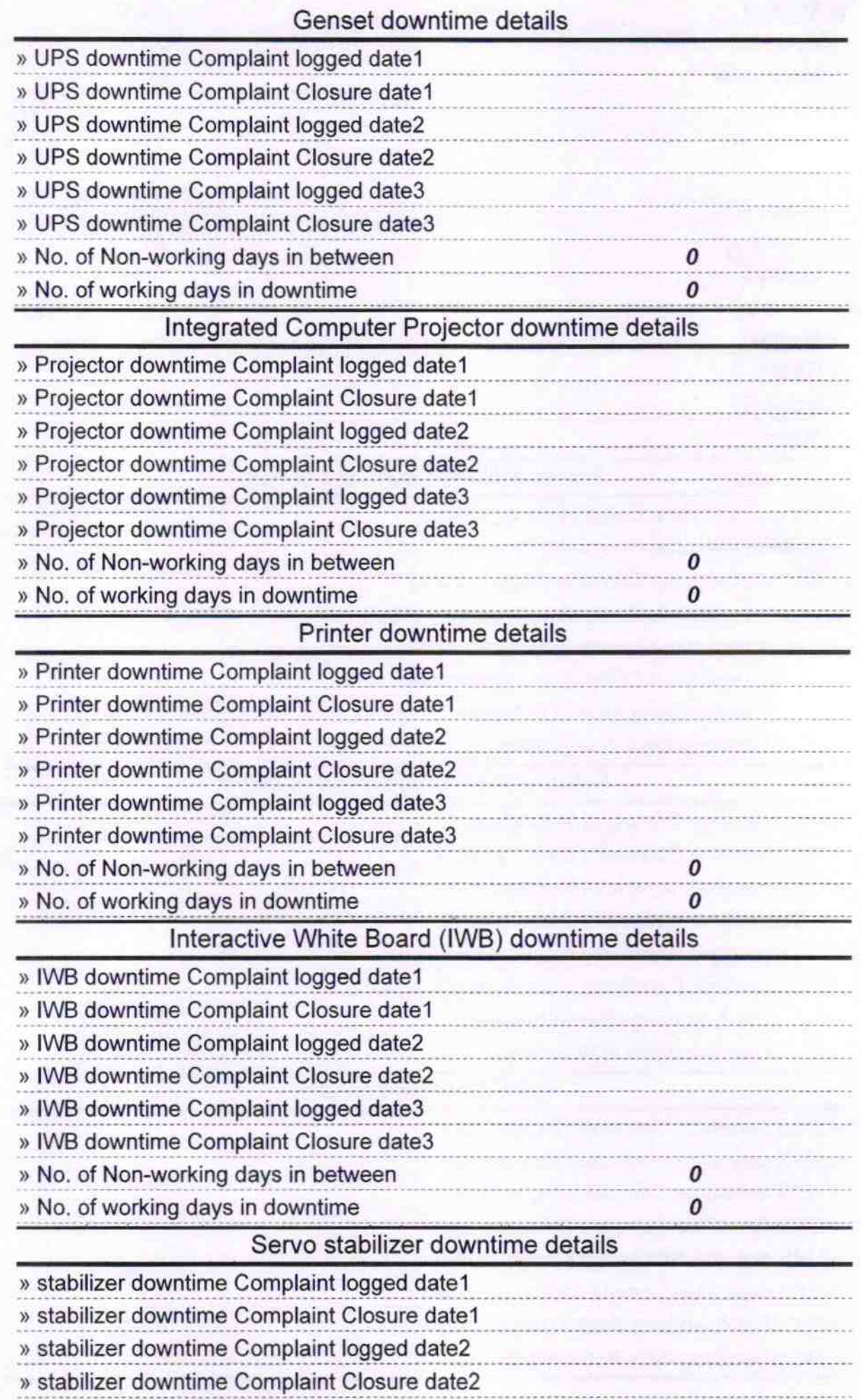

ć

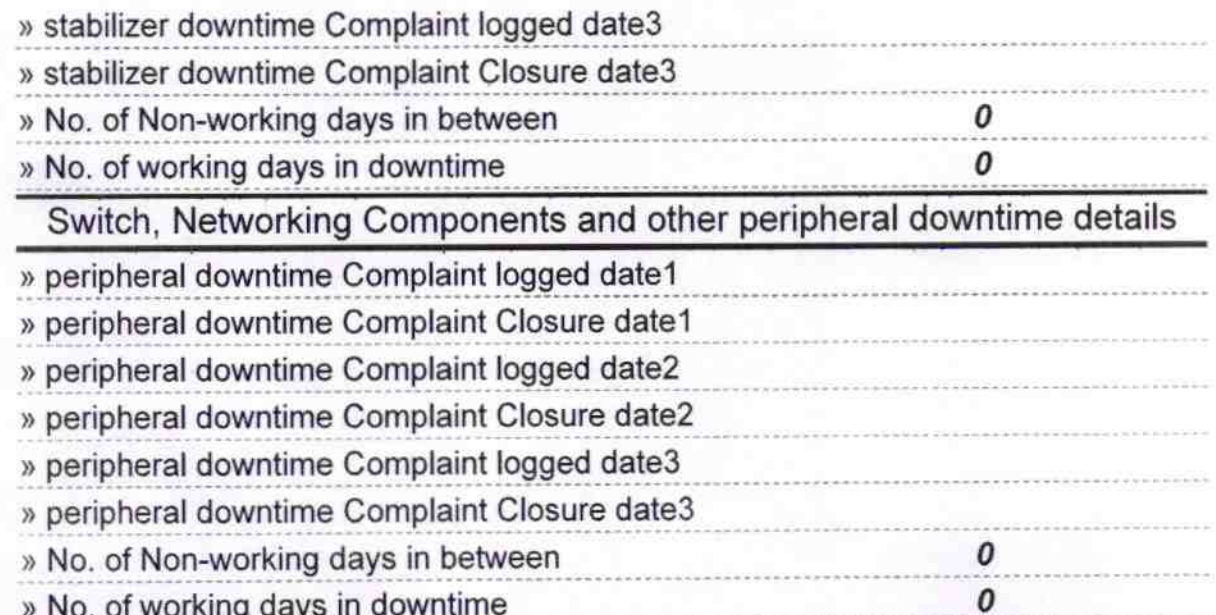

ĺ

Signature of Head Master/Mistress with Seal